# CIFAR-10 Classification using VGG,ResNet,GoogLeNet

*Author:*

Author:<br>Chi Zhang November 10, 2022

# **Contents**

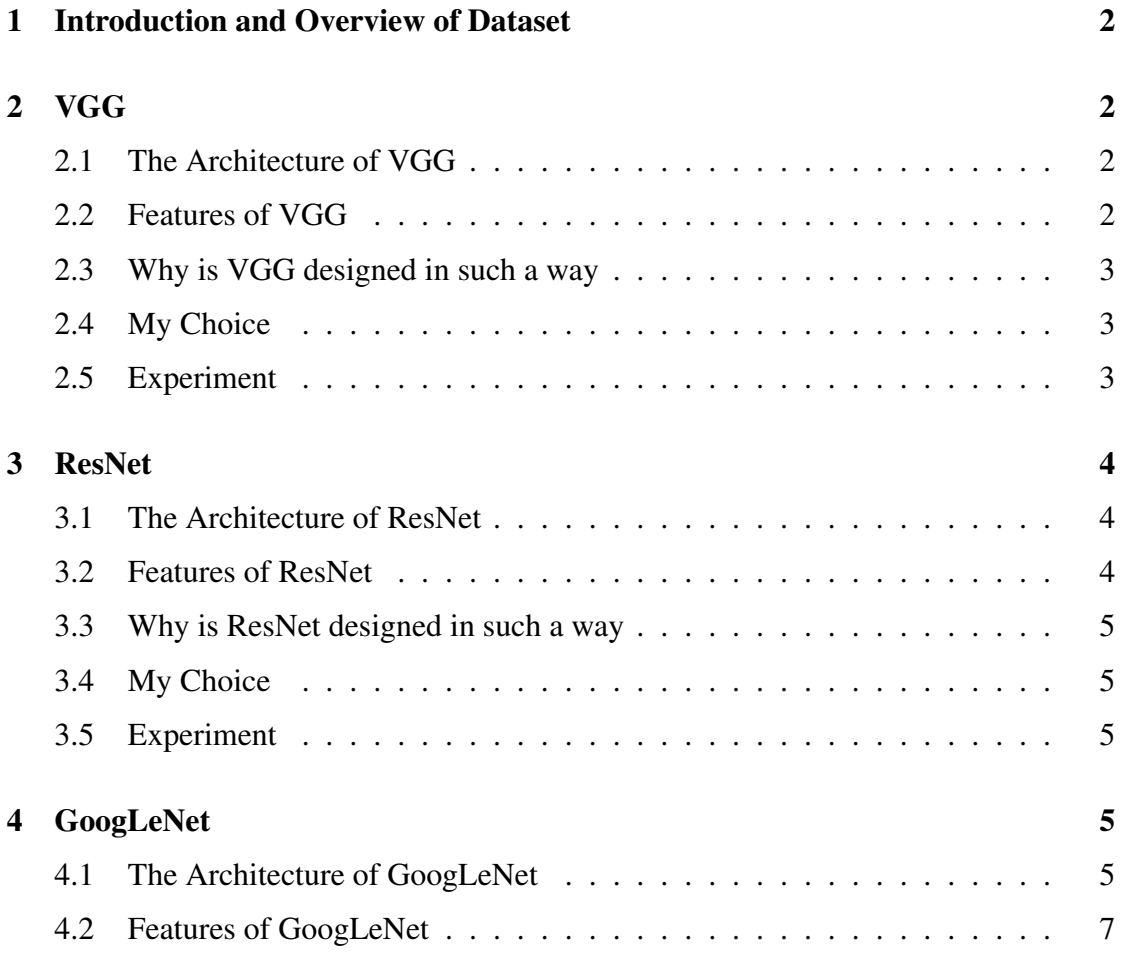

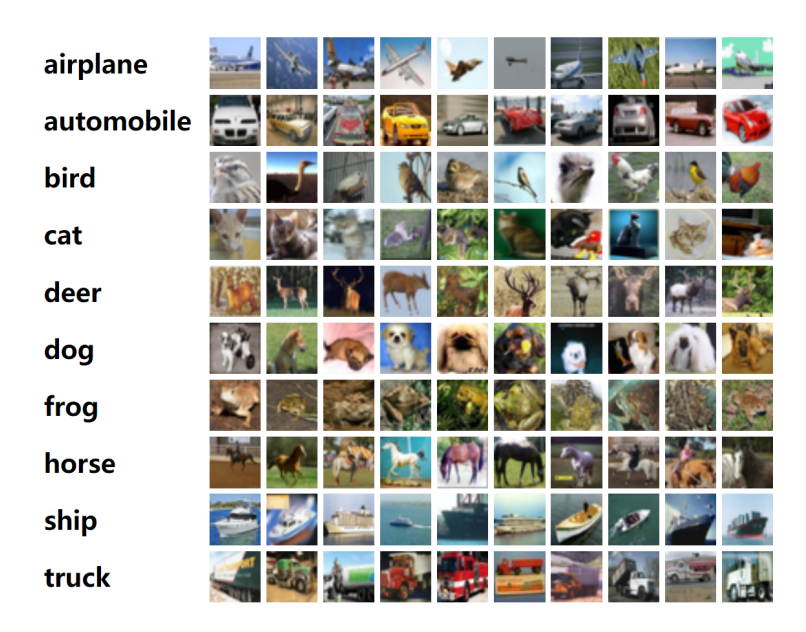

Figure 1: The Preview of Dataset

# <span id="page-2-0"></span>1 Introduction and Overview of Dataset

The CIFAR-10 dataset consists of 60000 32x32 colour images in 10 classes, with 6000 images per class. There are 50000 training images and 10000 test images.

The dataset is divided into five training batches and one test batch, each with 10000 images. The test batch contains exactly 1000 randomly-selected images from each class. The training batches contain the remaining images in random order, but some training batches may contain more images from one class than another. Between them, the training batches contain exactly 5000 images from each class. The Fig 1 shows a preview of the dataset.

# <span id="page-2-1"></span>2 VGG

### <span id="page-2-2"></span>2.1 The Architecture of VGG

In Fig 2, we give the model construction diagram of VGG.

### <span id="page-2-3"></span>2.2 Features of VGG

- 1. Small convolution kernel : 3x3 convolution kernel
- 2. Small pooling kernel: 2x2 pooling kernel
- 3. Deeper layers with wider feature maps: Based on the first two points in addition to the convolution kernel focusing on expanding the number of channels and pooling focusing on narrowing the width and height, making the model architecturally deeper and wider while the computational effort slowly increases.

| <b>ConvNet Configuration</b>        |                                           |             |                            |             |             |  |  |
|-------------------------------------|-------------------------------------------|-------------|----------------------------|-------------|-------------|--|--|
| А                                   | <b>A-LRN</b>                              | R           | с                          | D           | Е           |  |  |
| 11 weight                           | 11 weight                                 | 13 weight   | 16 weight                  | 16 weight   | 19 weight   |  |  |
| layers                              | layers                                    | layers      | lavers                     | layers      | layers      |  |  |
| input ( $224 \times 224$ RGB image) |                                           |             |                            |             |             |  |  |
| $conv3-64$                          | $conv3-64$                                | $conv3-64$  | $conv3-64$                 | $conv3-64$  | $conv3-64$  |  |  |
|                                     | <b>LRN</b>                                | $conv3-64$  | $conv3-64$                 | $conv3-64$  | $conv3-64$  |  |  |
|                                     |                                           |             | maxpool                    |             |             |  |  |
|                                     | $conv3-128$<br>$conv3-128$<br>$conv3-128$ |             | $conv3-128$                | $conv3-128$ | $conv3-128$ |  |  |
|                                     | conv3-128                                 |             | $conv3-128$                | $conv3-128$ | $conv3-128$ |  |  |
| maxpool                             |                                           |             |                            |             |             |  |  |
| $conv3-256$                         | $conv3-256$                               | $conv3-256$ | $conv3-256$                | $conv3-256$ | $conv3-256$ |  |  |
| $conv3-256$                         | conv3-256                                 | $conv3-256$ | $conv3-256$                | $conv3-256$ | $conv3-256$ |  |  |
|                                     |                                           |             | conv1-256                  | conv3-256   | $conv3-256$ |  |  |
|                                     |                                           |             |                            |             | conv3-256   |  |  |
|                                     |                                           |             | maxpool                    |             |             |  |  |
| $conv3-512$                         | $conv3-512$                               | $conv3-512$ | $conv3-512$                | $conv3-512$ | $conv3-512$ |  |  |
| $conv3-512$                         | $conv3-512$                               | $conv3-512$ | $conv3-512$<br>$conv3-512$ |             | $conv3-512$ |  |  |
|                                     |                                           |             | $conv1-512$                | conv3-512   | $conv3-512$ |  |  |
|                                     |                                           |             |                            |             | conv3-512   |  |  |
|                                     |                                           |             | maxpool                    |             |             |  |  |
| $conv3-512$                         | $conv3-512$                               | $conv3-512$ | $conv3-512$                | $conv3-512$ | $conv3-512$ |  |  |
| $conv3-512$                         | $conv3-512$                               | $conv3-512$ | $conv3-512$                | $conv3-512$ | $conv3-512$ |  |  |
|                                     |                                           |             | conv1-512                  | conv3-512   | $conv3-512$ |  |  |
|                                     |                                           |             |                            |             | conv3-512   |  |  |
| maxpool                             |                                           |             |                            |             |             |  |  |
| FC-4096                             |                                           |             |                            |             |             |  |  |
| FC-4096                             |                                           |             |                            |             |             |  |  |
| FC-1000                             |                                           |             |                            |             |             |  |  |
| soft-max                            |                                           |             |                            |             |             |  |  |

Figure 2: The Architecture of VGG

#### <span id="page-3-0"></span>2.3 Why is VGG designed in such a way

In VGG16, the authors consider that the perceptual field size obtained by a stack of two 3x3 convolutions is equivalent to a 5x5 convolution; while the perceptual field obtained by a stack of three 3x3 convolutions is equivalent to a 7x7 convolution. This reduces the parameters and increases the network depth on the one hand, and corresponds to more nonlinear mappings on the other hand, which can increase the fitting ability of the network.

#### <span id="page-3-1"></span>2.4 My Choice

I choose the VGG-16 network, which is the class D in Fig 2.

#### <span id="page-3-2"></span>2.5 Experiment

We choose the optimizer as SGD, set the learning rate to 0.01, use the cross-entropy loss function, and cut the training set into 167 batches with 300 as the training set batch size, and the number of epochs is 20.The device we use is Nvidia Geforce RTX 3050 Laptop GPU.

In Fig 3,We plot the training loss, training accuracy, and testing accuracy during model training. In Table 1, we give the GPU time and final accuracy for a single epoch versus all (20) epochs.

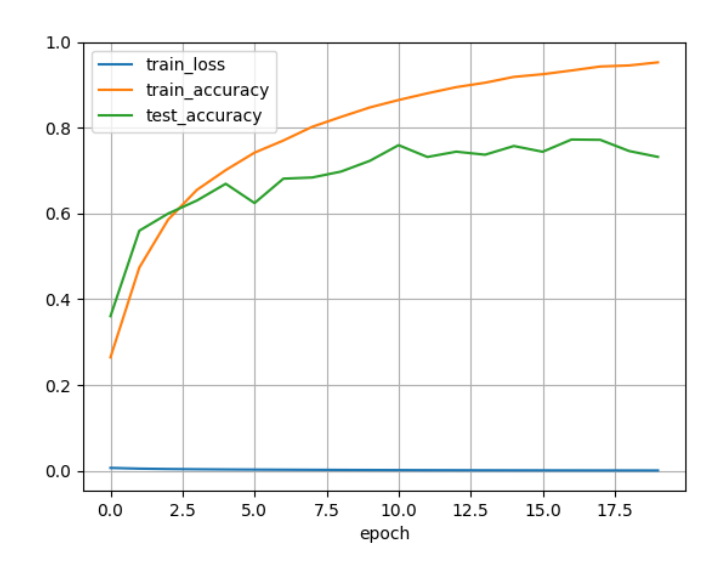

Figure 3: Training loss, training accuracy, and testing accuracy during model training

|    | Epoch   Computation time (ms)   Test accuracy $(\%)$ |       |
|----|------------------------------------------------------|-------|
|    | 49216.24                                             | 43.00 |
| 20 | 1132012.75                                           | 73.23 |

Table 1: Computational efficiency and Test accuracy

# <span id="page-4-0"></span>3 ResNet

## <span id="page-4-1"></span>3.1 The Architecture of ResNet

In Fig 4, we give the model construction diagram of ResNet.

### <span id="page-4-2"></span>3.2 Features of ResNet

 $\overline{a}$ 

- 1. ResNet follows the complete 3x3 convolutional layer design of VGG
- 2. Put forward the concept of residual blocks.Fig 5 shows the structure of the residual block.

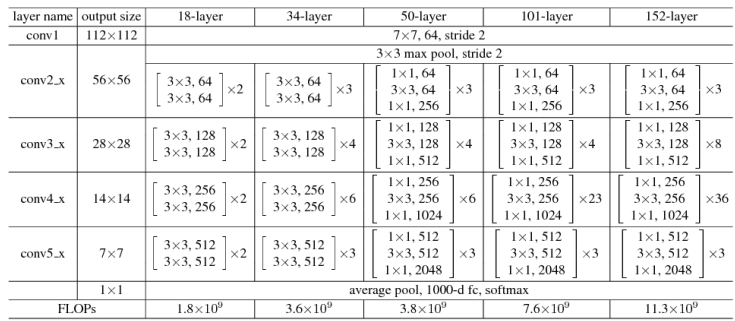

ures for ImageNet. Building blocks are shown in brackets (see also Fig. 5), with the numbers of block

Figure 4: The Architecture of ResNet

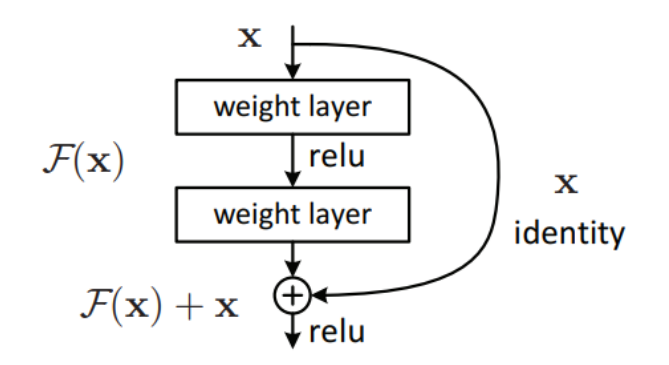

Figure 5: The Architecture of residual block

|    | $\boldsymbol{\mathrm{Epoch}} \mid \boldsymbol{\mathrm{Computation\, time}}$ (ms) | <b>Test accuracy</b> $(\% )$ |
|----|----------------------------------------------------------------------------------|------------------------------|
|    | 49216.24                                                                         | 51.40                        |
| 20 | 395522.34                                                                        | 67.67                        |
| 50 | 979699.44                                                                        | 73.63                        |

Table 2: Computational efficiency and Test accuracy

### <span id="page-5-0"></span>3.3 Why is ResNet designed in such a way

There are two main design ideas for residual blocks, shortcut connections and constant mappings. Shortcut connections make residuals possible, while constant mappings make the network deeper.

#### <span id="page-5-1"></span>3.4 My Choice

I choose the ResNet18 network, which is second column in Fig 4.

#### <span id="page-5-2"></span>3.5 Experiment

We choose the optimizer as SGD, set the learning rate to 0.01, use the cross-entropy loss function, and cut the training set into 167 batches with 300 as the training set batch size, and the number of epochs is 20.The device we use is Nvidia Geforce RTX 3050 Laptop GPU.

In Fig 6,We plot the training loss, training accuracy, and testing accuracy during model training. In Table 2, we give the GPU time and final accuracy for a single epoch versus all (20) epochs.

# <span id="page-5-3"></span>4 GoogLeNet

### <span id="page-5-4"></span>4.1 The Architecture of GoogLeNet

In Fig 7, we give the model construction diagram of GoogLeNet.

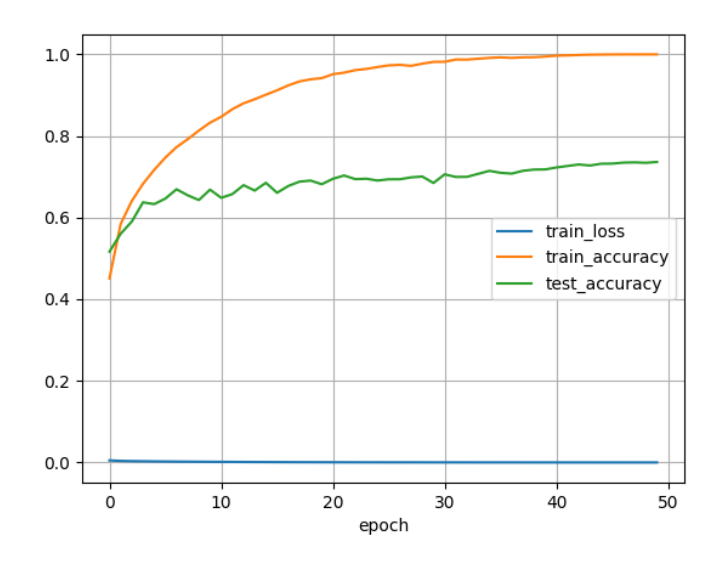

Figure 6: Training loss, training accuracy, and testing accuracy during model training

| type             | patch size/  | output<br>size            | depth          | $\#1\times1$ | $#3\times3$ | $#3\times3$ | $#5\times5$ | $#5\times5$ | pool | params      | ops        |
|------------------|--------------|---------------------------|----------------|--------------|-------------|-------------|-------------|-------------|------|-------------|------------|
|                  | stride       |                           |                |              | reduce      |             | reduce      |             | proj |             |            |
| convolution      | $7\times7/2$ | $112\times112\times64$    | т.             |              |             |             |             |             |      | 2.7K        | 34M        |
| max pool         | $3\times3/2$ | $56\times56\times64$      | $\mathbf{0}$   |              |             |             |             |             |      |             |            |
| convolution      | $3\times3/1$ | $56 \times 56 \times 192$ | $\overline{2}$ |              | 64          | 192         |             |             |      | 112K        | 360M       |
| max pool         | $3\times3/2$ | $28\times28\times192$     | $\mathbf{0}$   |              |             |             |             |             |      |             |            |
| inception $(3a)$ |              | $28\times28\times256$     | $\overline{2}$ | 64           | 96          | 128         | 16          | 32          | 32   | 159K        | 128M       |
| inception $(3b)$ |              | $28\times28\times480$     | $\overline{2}$ | 128          | 128         | 192         | 32          | 96          | 64   | <b>380K</b> | 304M       |
| max pool         | $3\times3/2$ | $14\times14\times480$     | $\mathbf{0}$   |              |             |             |             |             |      |             |            |
| inception $(4a)$ |              | $14\times14\times512$     | $\overline{2}$ | 192          | 96          | 208         | 16          | 48          | 64   | 364K        | <b>73M</b> |
| inception (4b)   |              | $14\times14\times512$     | $\overline{2}$ | 160          | 112         | 224         | 24          | 64          | 64   | 437K        | <b>88M</b> |
| inception $(4c)$ |              | $14 \times 14 \times 512$ | $\overline{2}$ | 128          | 128         | 256         | 24          | 64          | 64   | 463K        | 100M       |
| inception (4d)   |              | $14\times14\times528$     | $\overline{2}$ | 112          | 144         | 288         | 32          | 64          | 64   | <b>580K</b> | 119M       |
| inception (4e)   |              | $14 \times 14 \times 832$ | $\overline{2}$ | 256          | 160         | 320         | 32          | 128         | 128  | <b>840K</b> | 170M       |
| max pool         | $3\times3/2$ | $7\times7\times832$       | $\bf{0}$       |              |             |             |             |             |      |             |            |
| inception $(5a)$ |              | $7\times7\times832$       | $\overline{2}$ | 256          | 160         | 320         | 32          | 128         | 128  | 1072K       | 54M        |
| inception (5b)   |              | $7\times7\times1024$      | $\overline{2}$ | 384          | 192         | 384         | 48          | 128         | 128  | 1388K       | 71M        |
| avg pool         | $7\times7/1$ | $1 \times 1 \times 1024$  | $\mathbf{0}$   |              |             |             |             |             |      |             |            |
| dropout (40%)    |              | $1 \times 1 \times 1024$  | $\mathbf{0}$   |              |             |             |             |             |      |             |            |
| linear           |              | $1 \times 1 \times 1000$  | ۱              |              |             |             |             |             |      | 1000K       | 1M         |
| softmax          |              | $1 \times 1 \times 1000$  | $\mathbf{0}$   |              |             |             |             |             |      |             |            |

Figure 7: The Architecture of GoogLeNet

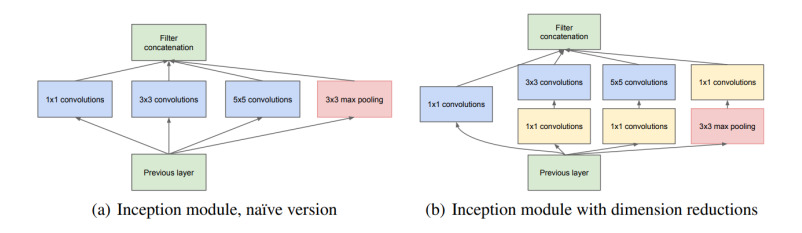

Figure 8: The Architecture of Inception

# <span id="page-7-0"></span>4.2 Features of GoogLeNet

1. Put forward the concept of Inception.Fig 8 shows the structure of the Inception.